# Public School Online Enrollment

# A Centralized Online Enrollment Process for Public Schools & Districts

Improve the online enrollment process for your registrars, Parent Information Center and families with **AdmissionsPlus**. Save time and money by reducing the manual paper process and the need for parents to visit your school to enroll and reenroll their students.

- **• Handle new student enrollment** such as new kindergarten classes or transfer students.
- **• Bring your enrollment process online,** making it a more convenient experience for parents.
- **• Evaluate enrollment numbers in real-time** and learn more about incoming students in advance.
- **• Collect and store new student documents,** such as birth certificates, student photos, proof of residency, day care documentation, and other necessary information.
- **• Collect basic fees** that are part of the enrollment process, such as a tech fees or insurance.
- **• Share online enrollment links** to the town website or other public resources to make enrollment easier for parents to access and get started.
- **• Send data to your SIS.** Enrollment data and documents collected in AdmissionsPlus flow seamlessly into the AdminPlus database or any student information system.

#### Flexibility and Control of Your Data

AdmissionsPlus can be customized to meet your school's specific enrollment needs. Registrars can set requirements for different grades or programs, or from school to school within a district.

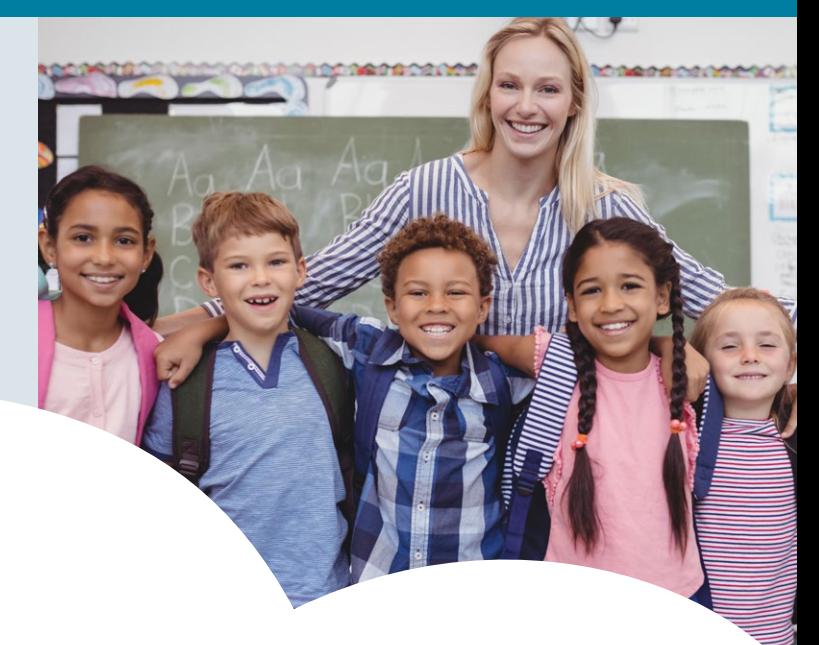

#### Benefits and Features:

- $\checkmark$  Streamline data collection with fully responsive online forms for inquiries, enrollment, payments, and more.
- $\sqrt{\phantom{a}}$  Accept and store digital copies of important documents associated with each student's digital portfolio.
- $\checkmark$  Set up automated emails that notify enrolled families throughout the process, keeping them informed.
- Analyze new enrollments and demographic statistics with at-a-glance dashboard graphs and charts.
- $\checkmark$  Use or modify pre-formatted messages or easily create your own and include dynamic merge fields.
- $\checkmark$  Customize your enrollment process for each school, grade and program.
- ✔ Once complete, send fully enrolled students' data directly to AdminPlus or any other SIS.

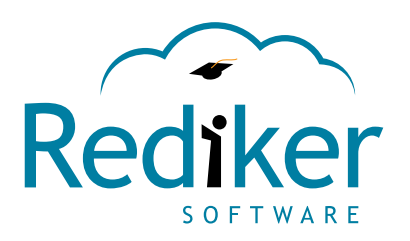

# Admissions**Plus**

#### **Public School Online Enrollment with AdmissionsPlus**

ster - App 3/12/2020 12:

**Coombes, Codey** 

 $R$  0 t

Admissions

#### **Enrollment Data at Your Fingertips**

Once a student's enrollment information is submitted, the data flows seamlessly to AdmissionsPlus for quick access in an organized and intuitive format. Easily evaluate important information, including:

- Enrollment status
- School, program and grade level enrolled
- Demographics and activities
- E-Portfolio documents
- Contacts and email
- Communication log to keep track of phone and email conversations between enrolling families and school staff for future reference
- At-a-glance dashboard views to help empower decision making, visualize trends and keep workflow on track

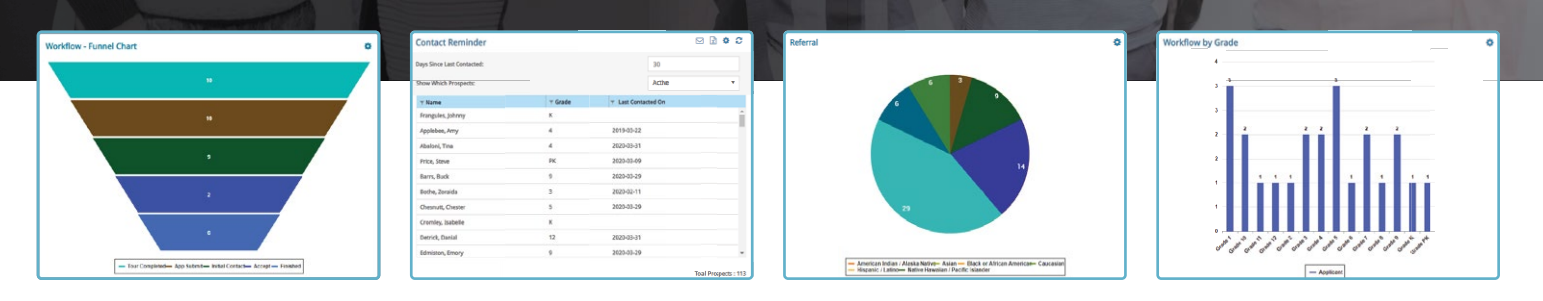

### **Bring the Enrollment Process Online**

Implement a convenient and efficient enrollment experience for parents and school staff by bringing the process online.

- Built-in Form Builder makes it easy to create custom  $\bullet$ enrollment forms that use dynamic data fields. The data will be seamlessly entered into AdmissionsPlus for your registrar to evaluate and track.
- Online forms are responsive and can be used with with any size device.
- Pre-populated data helps speed up the process for families that have completed another form or are already registered. Partially completed forms are stored and may be finished later.

#### **Ready to Learn More?**

Contact your Rediker account representative to find out what public school enrollment solution will work best for your school.

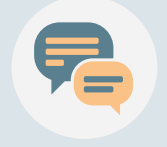

- Online form accounts for parents are designed to quickly show what forms still need to be completed.
- Families can securely pay fees online via credit card or checking account.

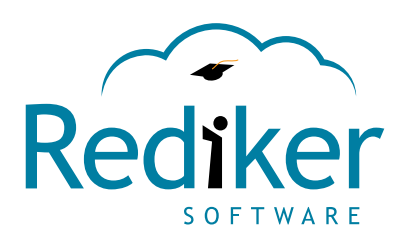

## AdmissionsPlus X